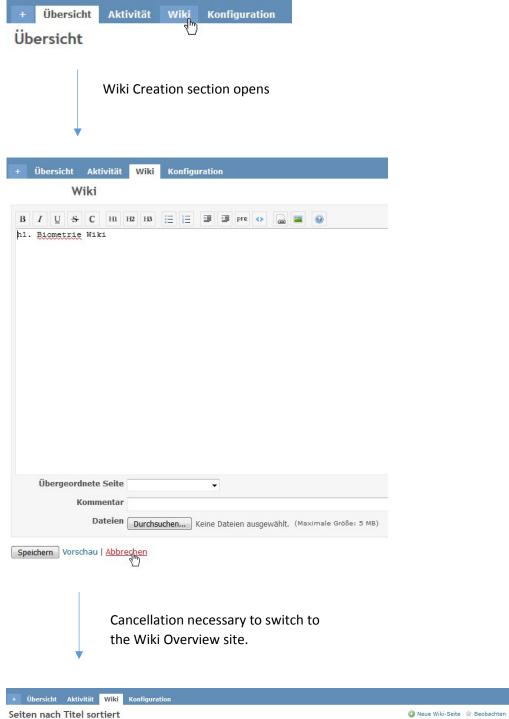

Seiten nach Titel sortiert

Wiki

Hauptseite Seiten nach Titel sortiert Seiten nach Datum sortiert